#### **Advanced Programming**

Fall 97

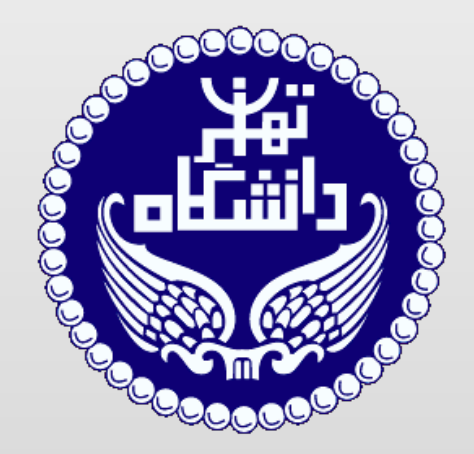

**University of Tehran**

## Recursion

By: [Hadi Safari](mailto:hadi.safari@ut.ac.ir)

[hadisafari.ir](http://hadisafari.ir/)

#### What is Recursion?

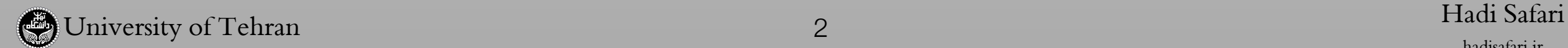

#### What is Recursion?

• Recursion is a method of solving problems that involves breaking a problem down into smaller and smaller **subproblems** until you get to a small enough problem that it can be solved trivially.

#### What is Recursion?

- Recursion is a method of solving problems that involves breaking a problem down into smaller and smaller **subproblems** until you get to a small enough problem that it can be solved trivially.
- Usually recursion involves a function **calling itself**.

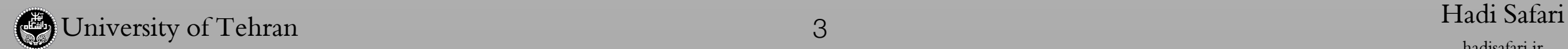

• A recursive algorithm must have a **base case**.

- A recursive algorithm must have a **base case**.
- A recursive algorithm must **change its state** and move **toward the base case**. (Avoiding loops)

- A recursive algorithm must have a **base case**.
- A recursive algorithm must **change its state** and move **toward the base case**. (Avoiding loops)
	- A recursive algorithm must **call itself**, recursively.

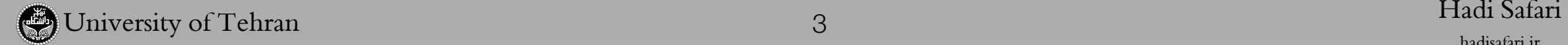

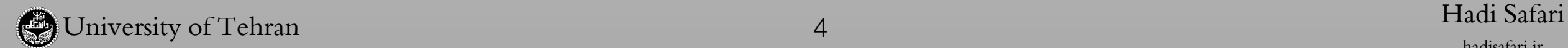

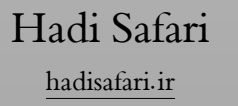

unsigned int factorial(unsigned int n) {  $if(n == 0)$  return 1; else return n \* factorial(n - 1); }

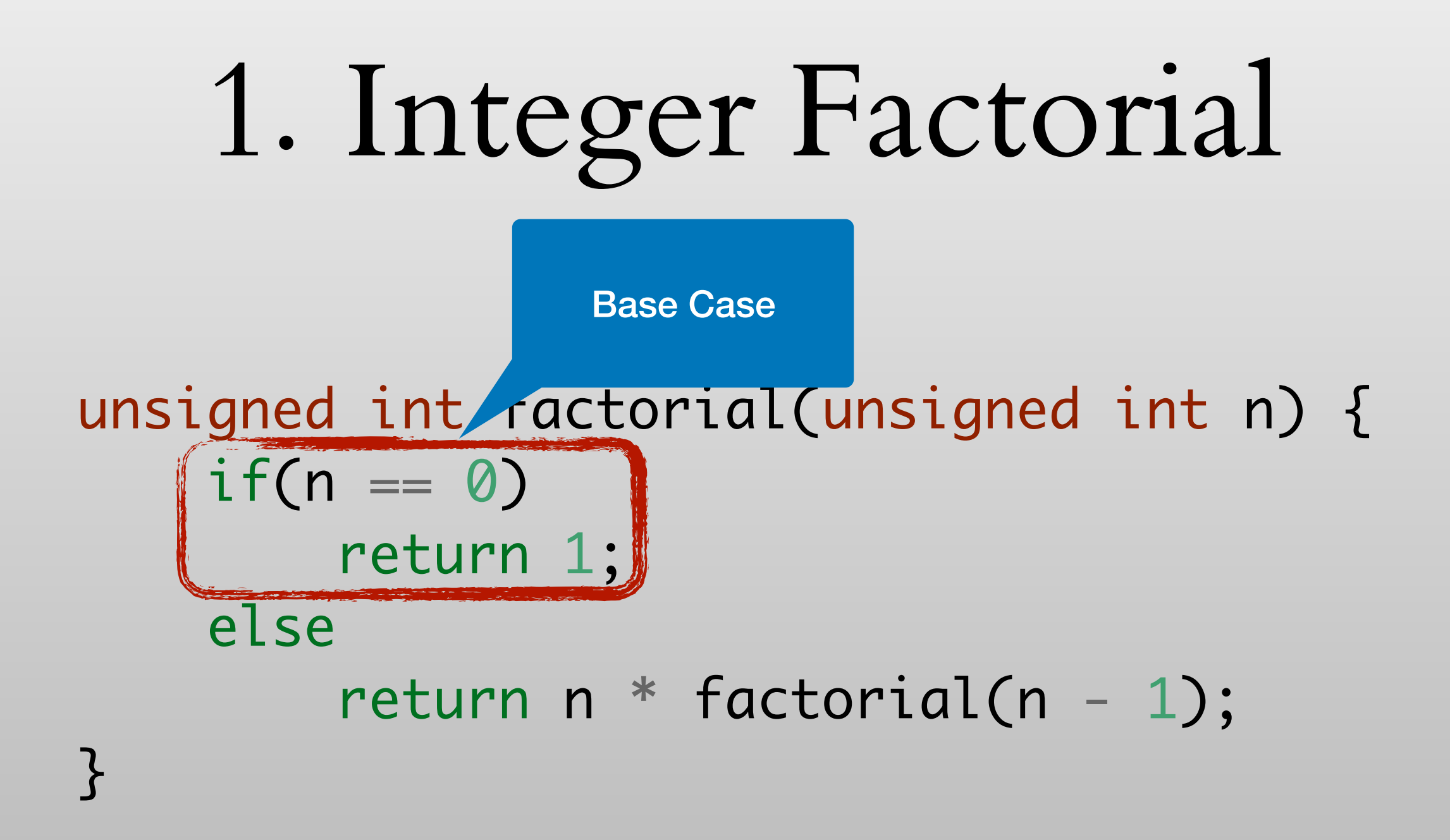

Base Case

unsigned int ractorial (unsigned  $if(n == 0)$  return 1; else return n \* factorial(n } Change State toward Base Case

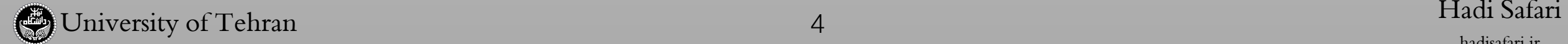

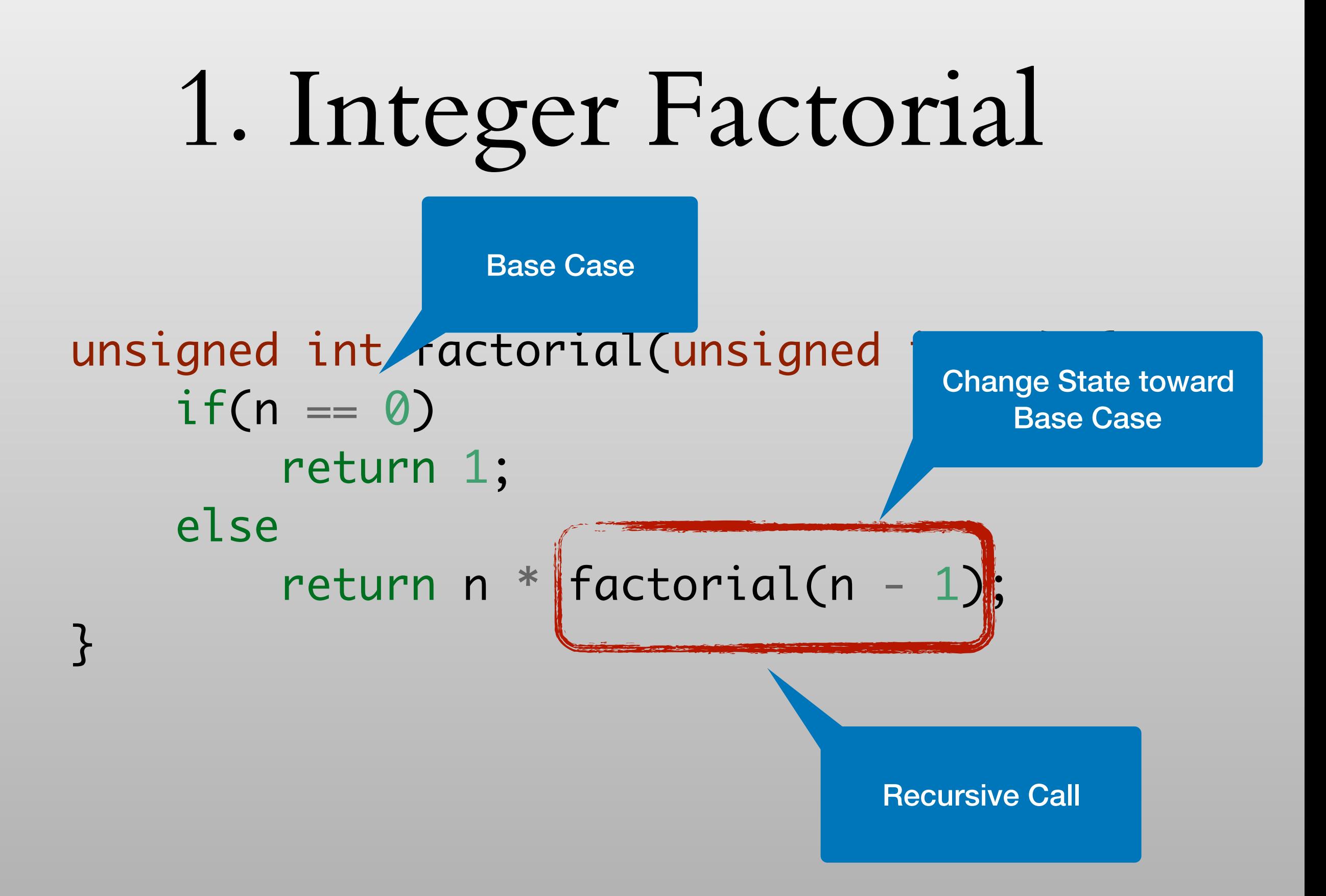

[hadisafari.ir](http://hadisafari.ir)

Base Case

unsigned int ractorial(unsigned  $if(n == 0)$  return 1; else return n  $*$  factorial(n - 1); }

Change State toward Base Case

[hadisafari.ir](http://hadisafari.ir)

Do Sth with Result of Subproblem **Recursive Call** Recursive Call

## 2. Fibonacci Seq.

## 2. Fibonacci Seq.

```
unsigned int fibonacci(unsigned int n) {
    if(n == 1 || n == 2) return 1;
     else
        return fibonacci(n - 1) + fibonacci(n - 2);
}
```
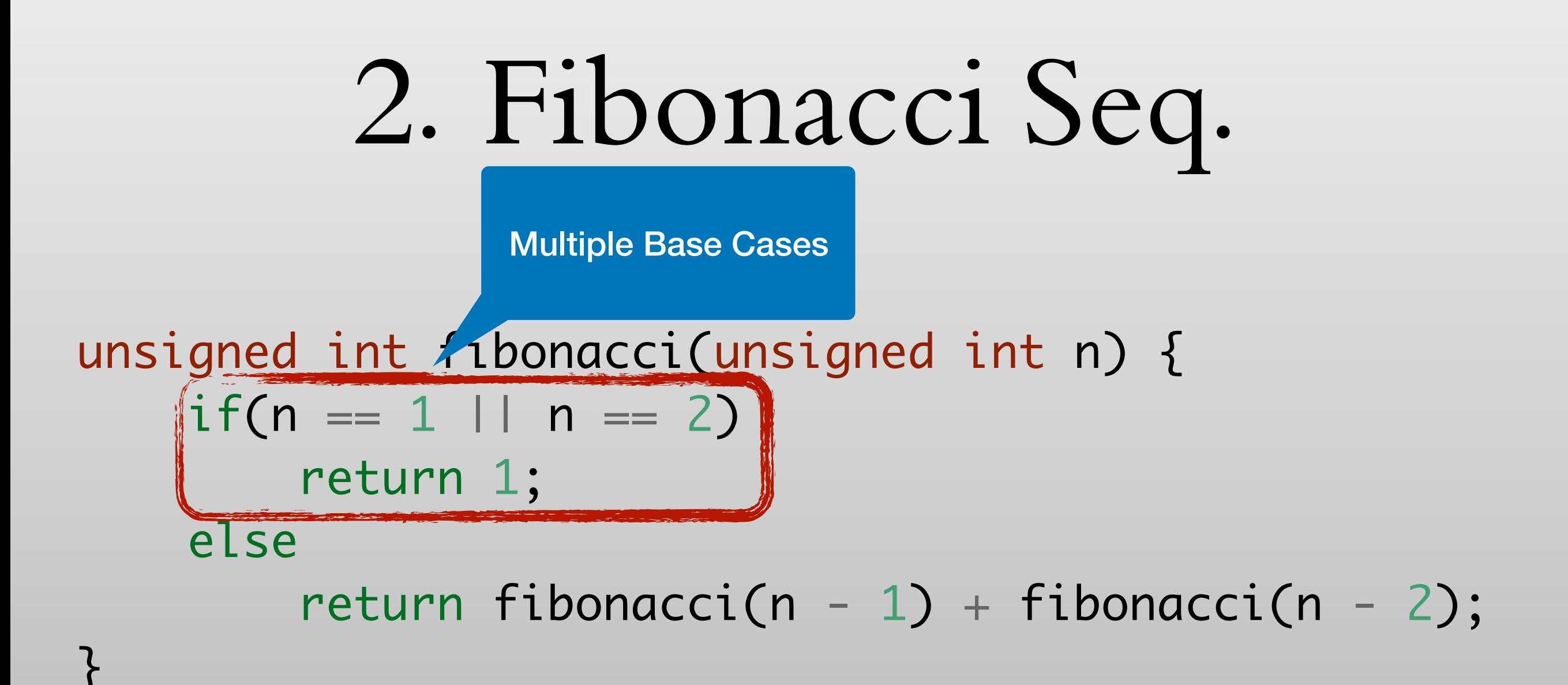

2. Fibonacci Seq. unsigned int fibonacci(unsigned int n) { if(n == 1 || n == 2) return 1; else return fibonacci(n - 1) + fibonacci(n - 2); } Multiple Base Cases Multiple Recursive Call

#### 2. Fibonacci Seq.

Multiple Base Cases

unsigned int *fibonacci*(unsigned int n) {  $if(n == 1 || n == 2)$  return 1; else return fibonacci(n - 1) + fibonacci(n - 2); }<br>}

Do Sth with Result of Subproblems **Multiple Recursive Call** 

University of Tehran Hadi Safari and Hadi Safari and Hadi Safari and Hadi Safari and Hadi Safari and Hadi Safari

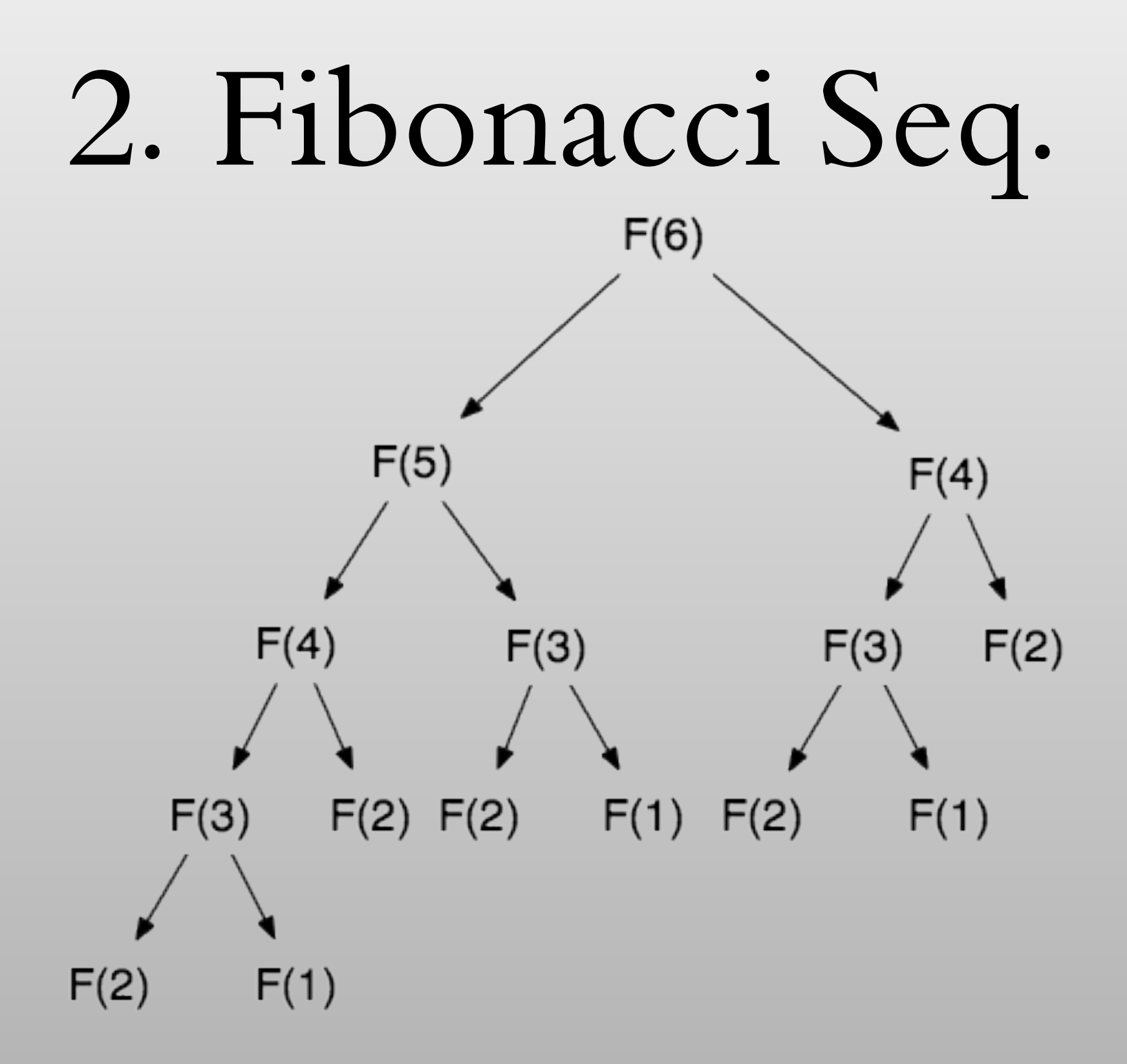

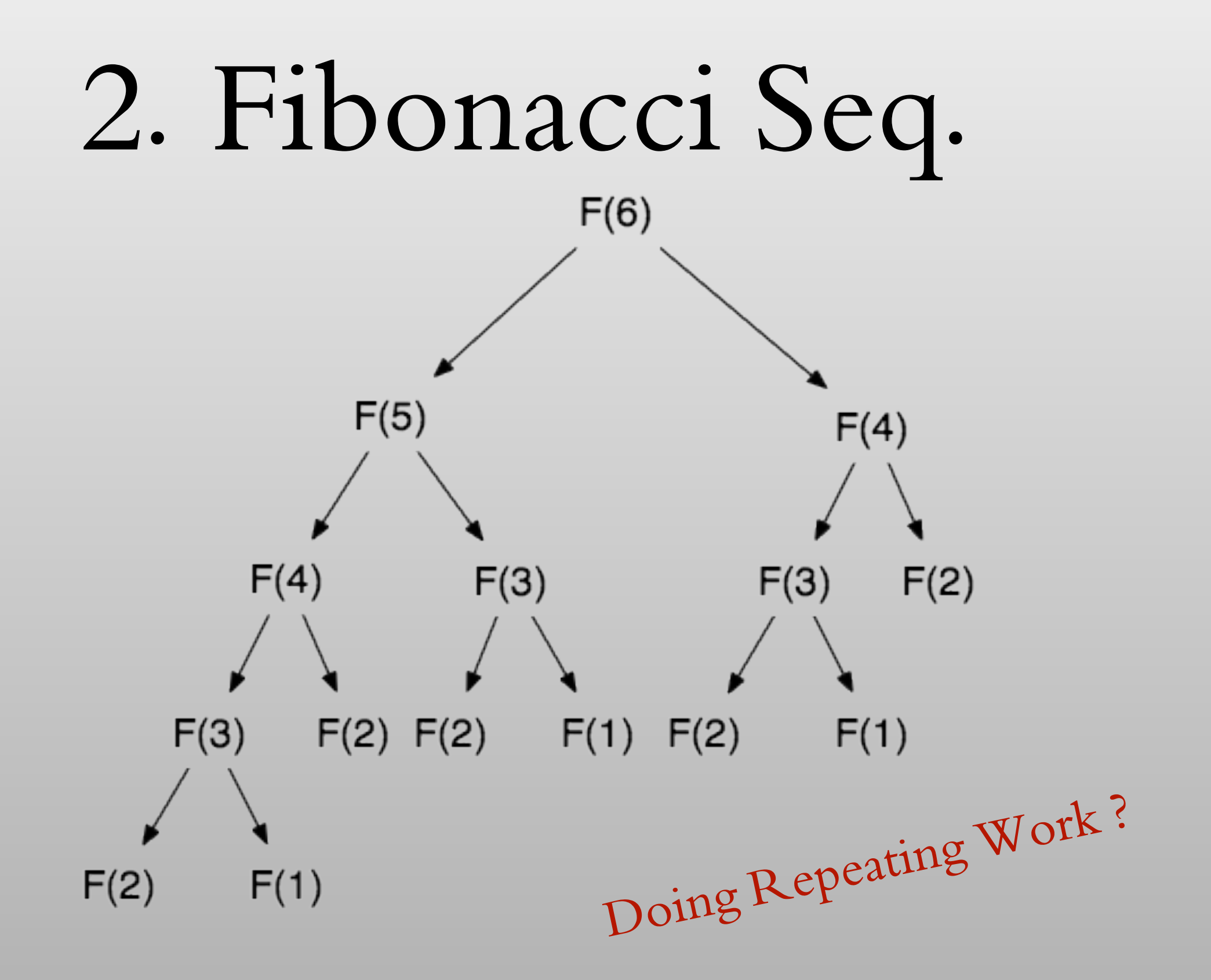

#### 3. Converting an Integer to a String in Any Base

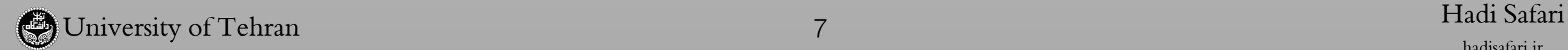

#### 3. Converting an Integer to a String in Any Base

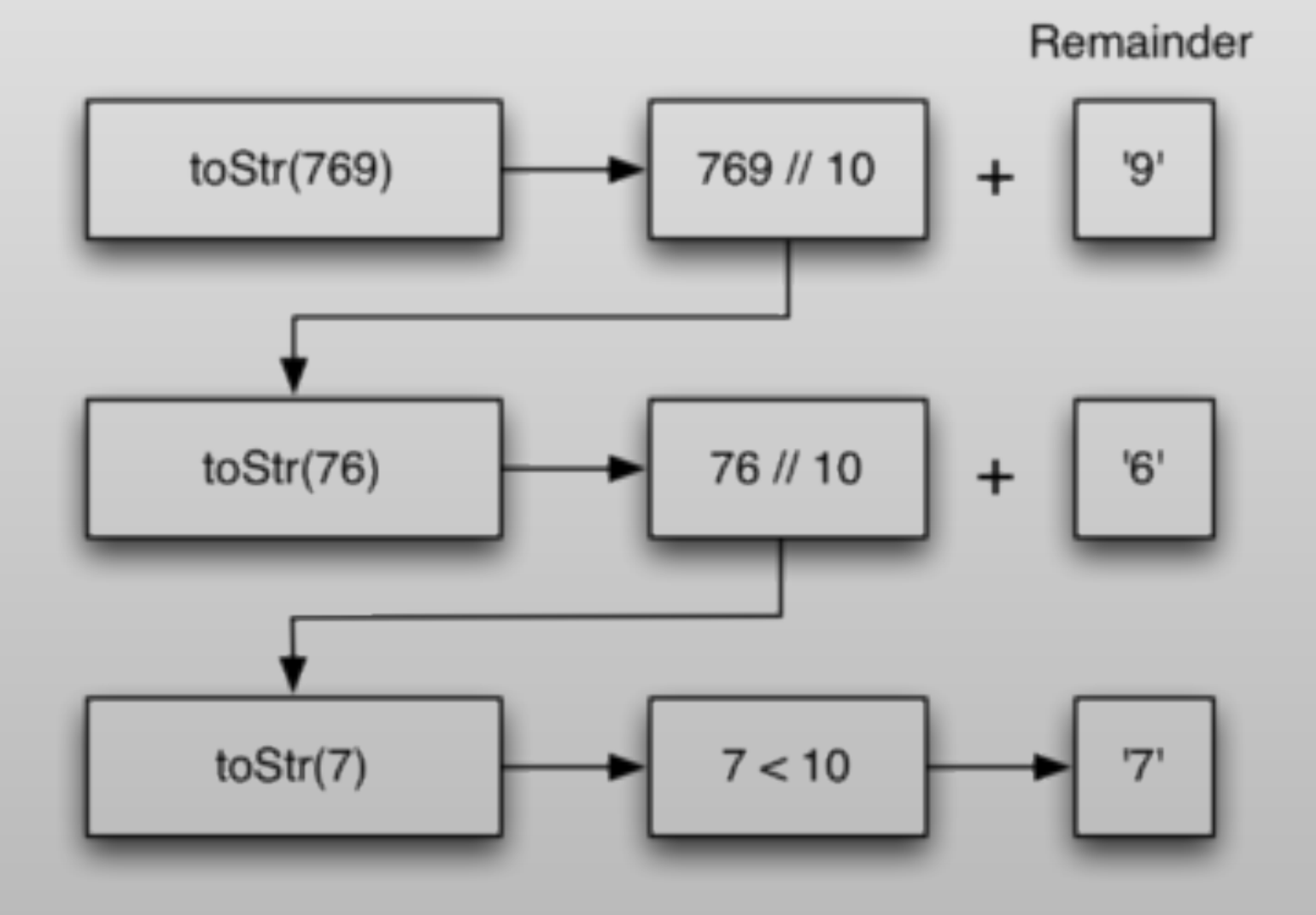

#### 3. Converting an Integer to a String in Any Base

```
string to_string(unsigned int n, unsigned int base) {
    static const string digits = "0123456789ABCDEF";
     if(base > digits.size())
         throw invalid_argument("invalid base");
    if(n < base) return string(digits[n], 1);
     else
         return to_string(n / base, base) + string(digits[n % base], 1);
}
```
# 4. Binary Search

int binary\_search(vector<int> list, int key);

# 4. Binary Search

int binary\_search(vector<int> list, int key);

#### If searching for 23 in the 10-element array:

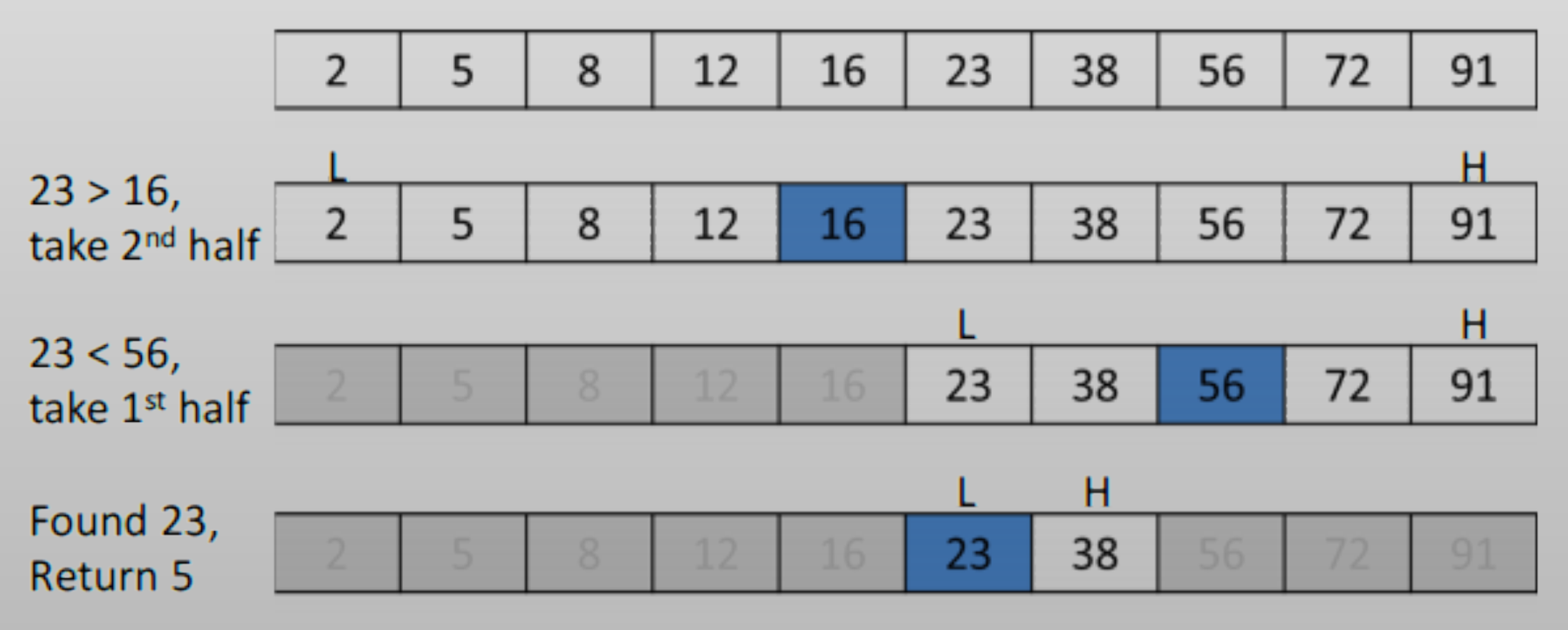

# 4. Binary Search

```
int binary_search(vector<int> list, int from, int to, int key)
\{if (list.size() = 0 || from > to)
         return -1;
    int mid = (from + to) \frac{2}{3};
     if (list[mid] == key)
         return mid;
     else if (list[mid] < key)
         return binary_search(list, mid + 1, to, key);
     else
         return binary_search(list, from, mid - 1, key);
```
}

```
4. Binary Search
int binary_search(vector<int> list, \|int from, int to, int key)
{5}if (list.size() = 0 || from > to)
         return -1;
    int mid = (from + to) \frac{2}{3};
     if (list[mid] == key)
         return mid;
     else if (list[mid] < key)
         return binary_search(list, mid + 1, to, key);
     else
         return binary_search(list, from, mid - 1, key);
                                          Solving More General Problem
```
}

```
4. Binary Search
int binary_search(vector<int> list, int from, int to, int key)
{5}if (list.size() == 0 || from > to)
         return -1;
   int mid = (from + to) \frac{2}{3};
     if (list[mid] == key)
         return mid;
     else if (list[mid] < key)
         return binary_search(list, mid + 1, to, key);
     else
         return binary_search(list, from, mid - 1, key);
}
                                          Solving More General Problem
int binary_search(vector<int> list, int key) {
     return binary_search(list, 0, list.size() - 1, key);
}
```
University of Tehran Hadi Safari

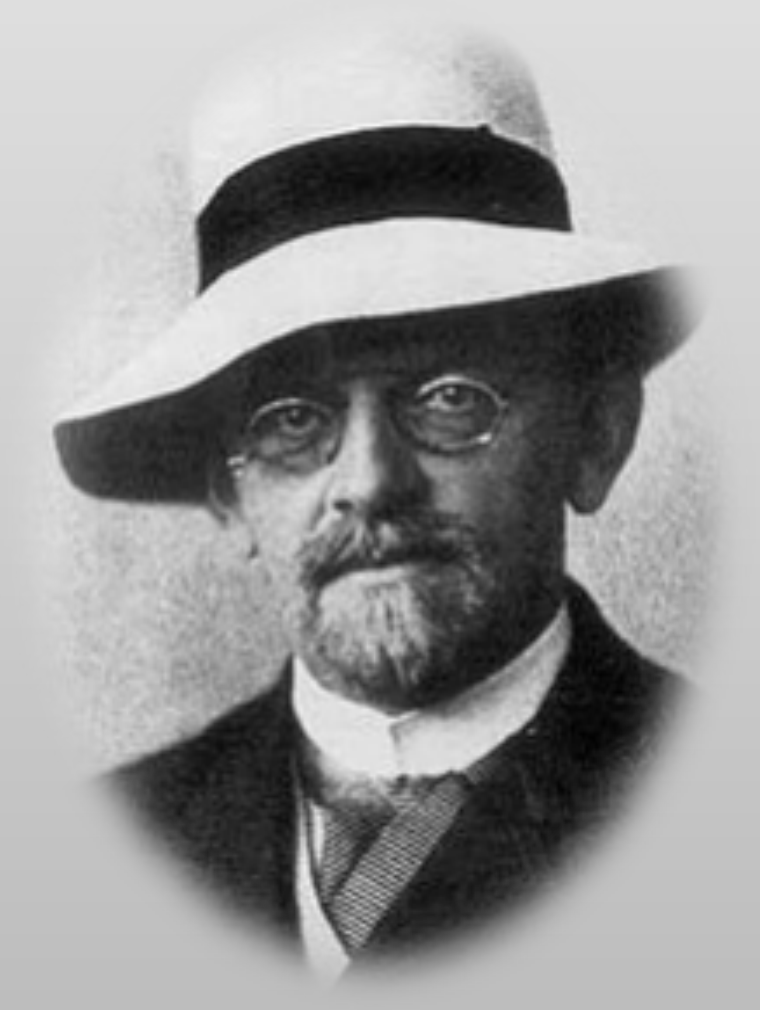

**David Hilbert**

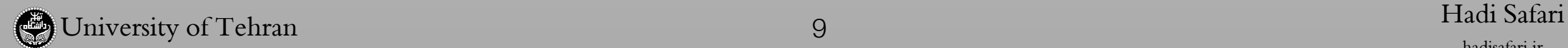

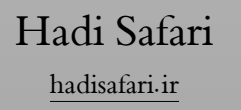

University of Tehran Hadi Safari

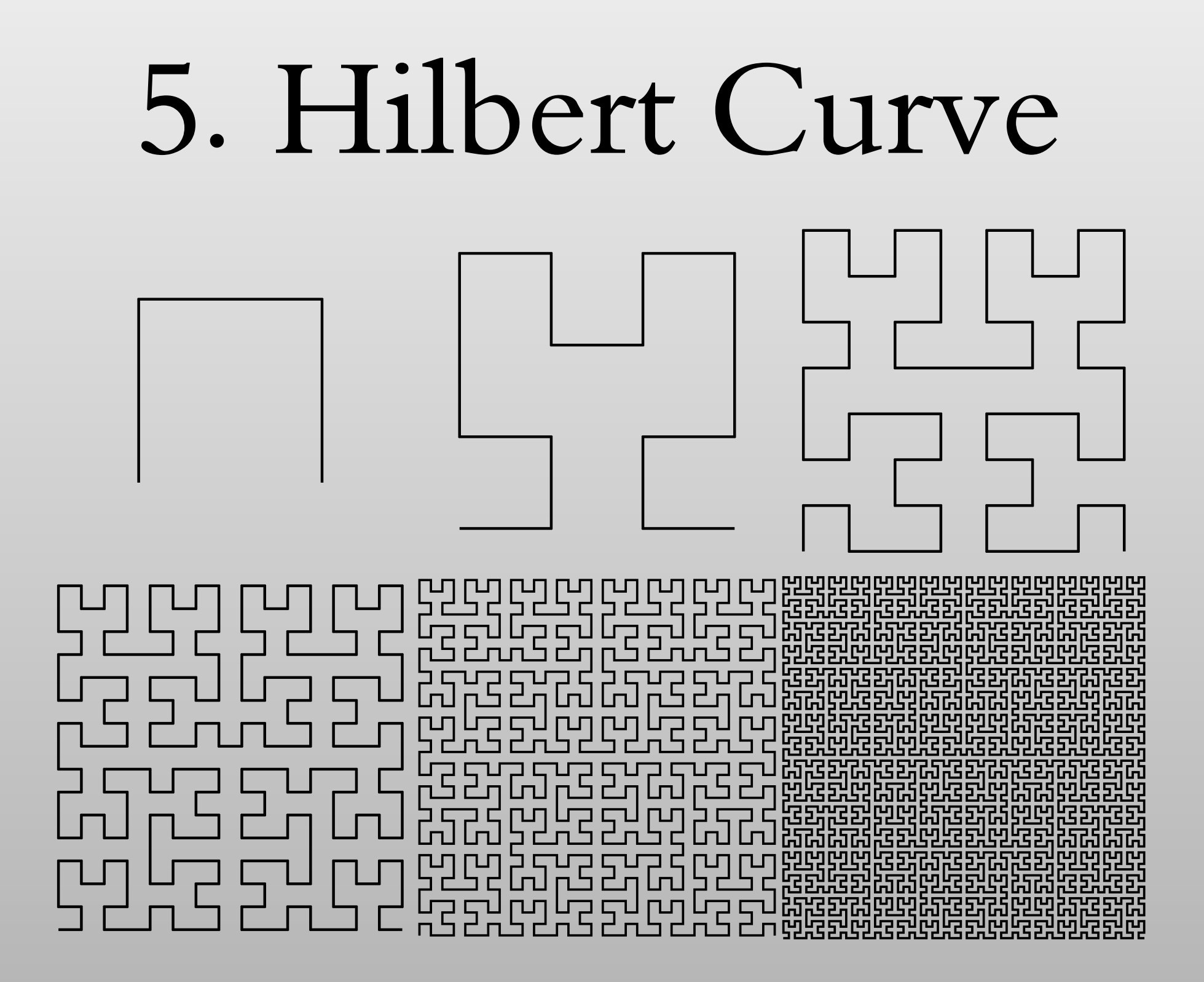

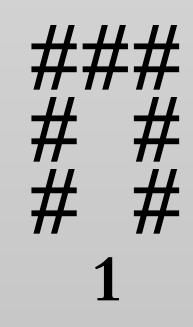

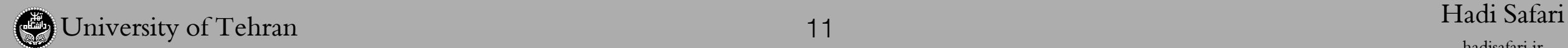

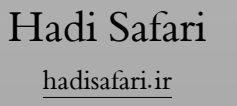

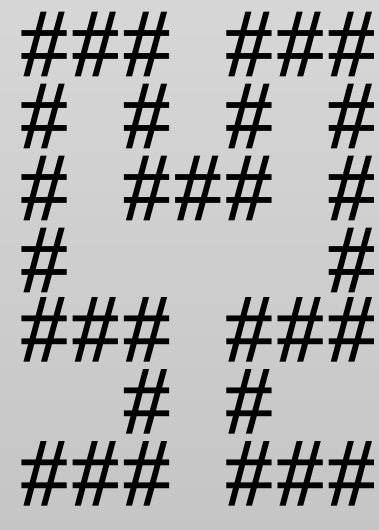

**2**

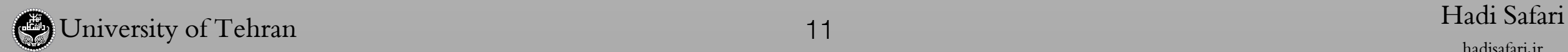

<u>+</u>+# #+++++# #++ ++# #+++++# #++ ++# #+++++# #+++ ++# #+++++# #++ ++# +++ +++ #++ # +++ # +++ # +++ #++ ++# +++ # +++ # ++# +++ +++ #++ 

University of Tehran

5

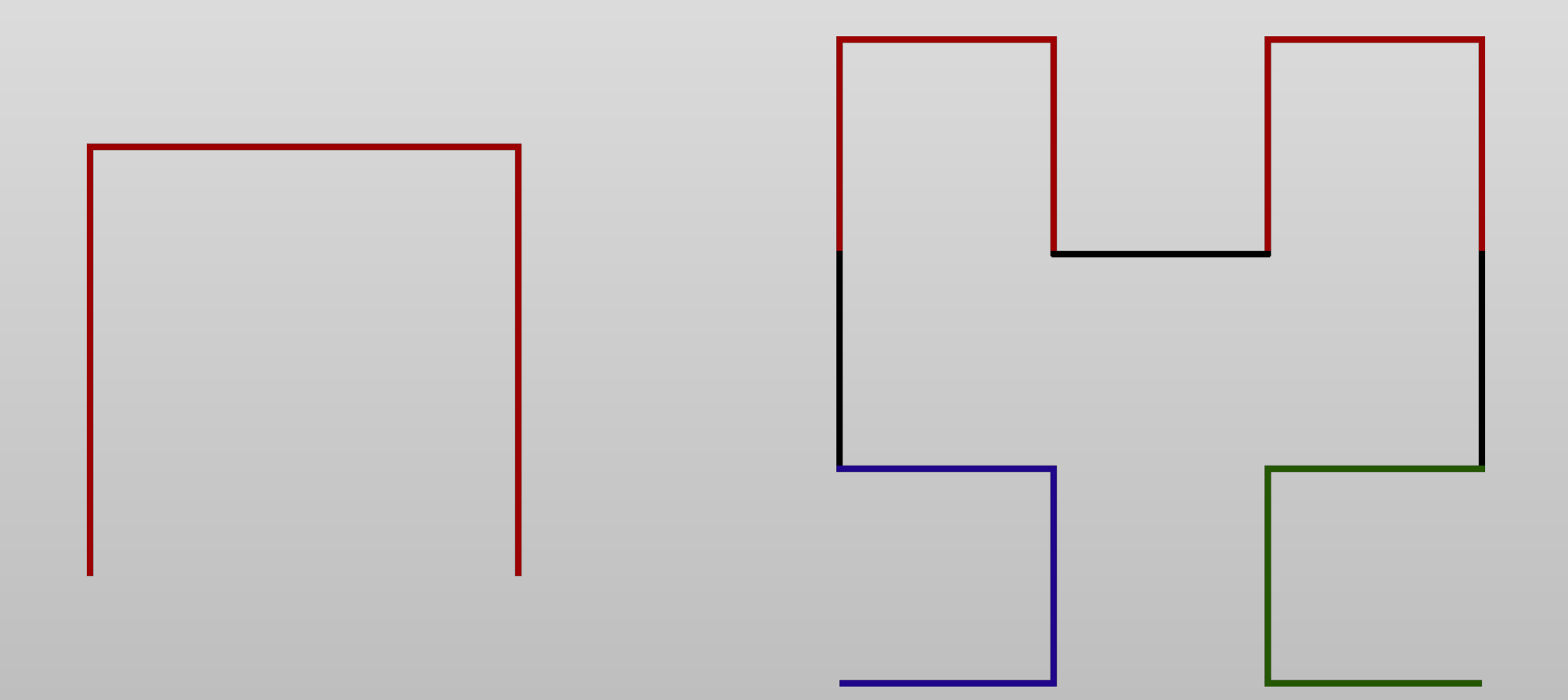

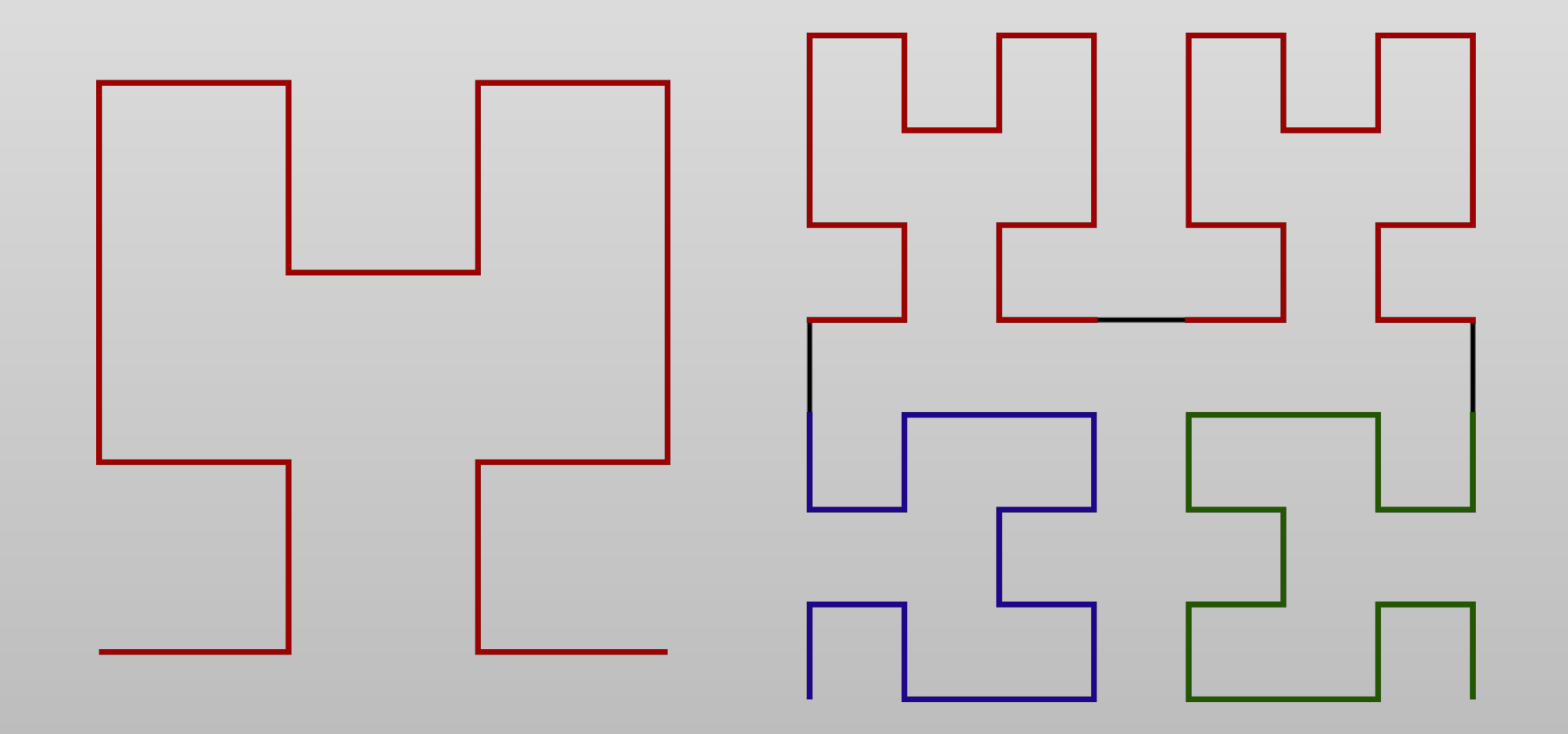

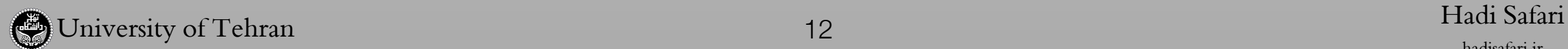

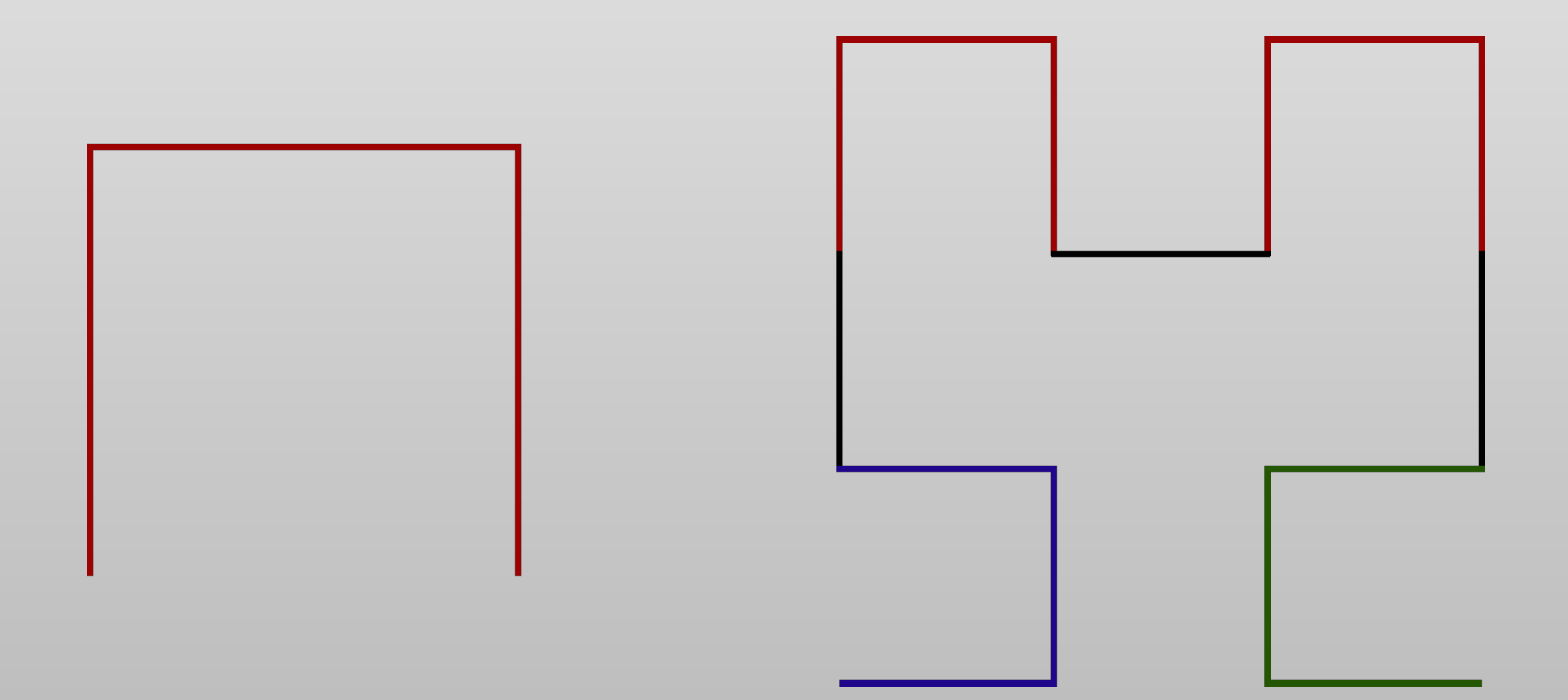

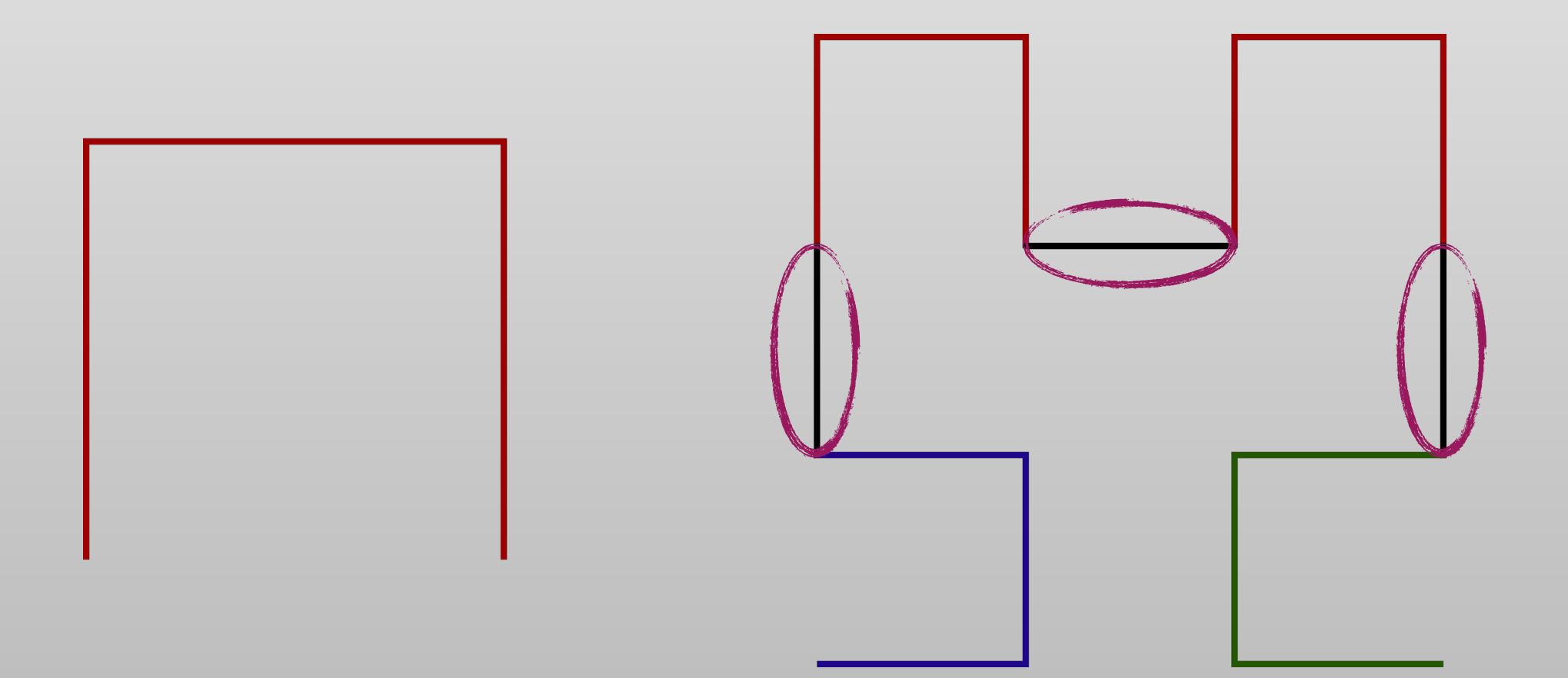

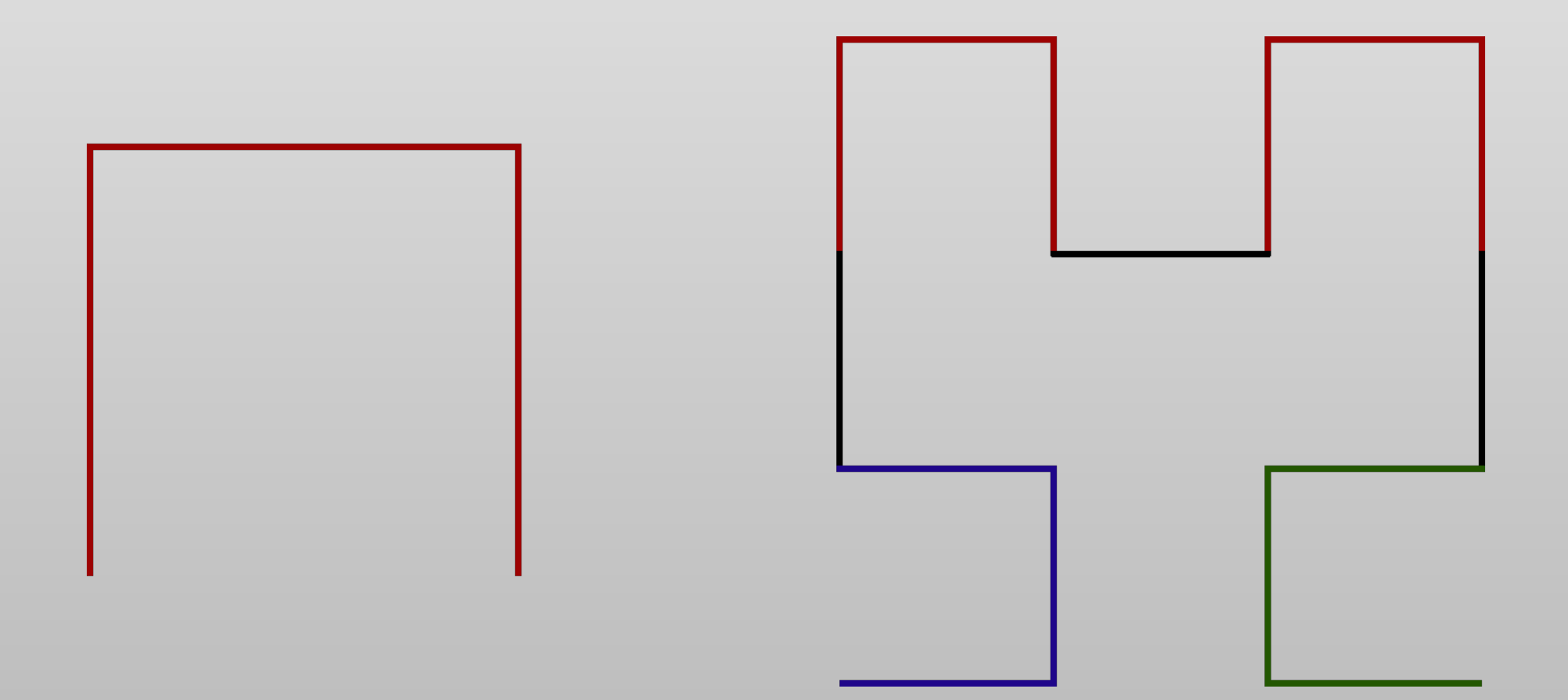

![](_page_41_Figure_1.jpeg)

![](_page_42_Figure_1.jpeg)

typedef pair<int, int> Coord; typedef vector<bool> Row; typedef vector<Row> Matrix; enum Direction { Up, Down, Right, Left };

const Direction recursive\_directions $\lceil 4 \rceil$ [2][2] = { {{Up, Up}, {Right, Left}}, // Up {{Left, Right}, {Down, Down}}, // Down {{Down, Right}, {Up, Right}}, // Right {{Left, Down}, {Left, Up}} // Left };

![](_page_44_Picture_2.jpeg)

#### int get\_grid\_length(int n) { return pow $(2, n) - 1;$ }

```
void make_grid(unsigned int n, Matrix &grid, Coord start, Direction direction) {
 if (n == 1) {
     grid[start.first][start.second] = true;
     return;
   }
 int length = get\_grid\_length(n);
 if (direction == Up || direction == Down) {
    grid[start.first + length / 2][start.second] = true;grid[start.first + length / 2][start.second + length - 1] = true;
    grid[start.first + length / 2 + (direction == Up ? -1 : 1)]
        [start.second + length / 2] = true;
  } else {
    grid[start.fit][start.second + length / 2] = true;grid[start.first + length - 1][start.second + length / 2] = true;
    grid[start.first + length / 2][start.second + length / 2 + (direction == Left ? -1 : 1)] = true;
   }
  make_grid(n - 1, grid, start, recursive_directions[direction][0][0]);
 make_grid(n - 1, grid, Coord(start.first, start.second + length / 2 + 1),
             recursive_directions[direction][0][1]);
 make_grid(n - 1, grid, Coord(start.first + length \neq 2 + 1, start.second),
             recursive_directions[direction][1][0]);
  make_grid(n - 1, grid,
            Coord(start.first + length / 2 + 1, start.second + length / 2 + 1),
             recursive_directions[direction][1][1]);
}
```

```
Matrix make_grid(unsigned int n) {
  Matrix grid(get_grid_length(n), Row(get_grid_length(n), false));
  make_grid(n, grid, Coord(0, 0), Up);
   return grid;
}
```

```
void make_grid(unsigned int n, Matrix &grid, Coord start, Direction direction) {
 if (n == 1) {
     grid[start.first][start.second] = true;
     return;
   }
 int length = get\_grid\_length(n);
 if (direction == Up || direction == Down) {
    grid[start.first + length / 2][start.second] = true;grid[start.first + length / 2][start.second + length - 1] = true;
    grid[start.first + length / 2 + (direction == Up ? -1 : 1)]
        [start.second + length / 2] = true;
  } else {
    grid[start.fit][start.second + length / 2] = true;grid[start.first + length - 1][start.second + length / 2] = true;
    grid[start.first + length / 2][start.second + length / 2 + (direction == Left ? -1 : 1)] = true;
   }
  make_grid(n - 1, grid, start, recursive_directions[direction][0][0]);
 make_grid(n - 1, grid, Coord(start.first, start.second + length / 2 + 1),
             recursive_directions[direction][0][1]);
 make_grid(n - 1, grid, Coord(start.first + length \neq 2 + 1, start.second),
             recursive_directions[direction][1][0]);
  make_grid(n - 1, grid,
            Coord(start.first + length / 2 + 1, start.second + length / 2 + 1),
             recursive_directions[direction][1][1]);
}
```
## References

- [https://www.topcoder.com/community/data-science/data-science-tutorials/an](https://www.topcoder.com/community/data-science/data-science-tutorials/an-introduction-to-recursion-part-1/)[introduction-to-recursion-part-1/](https://www.topcoder.com/community/data-science/data-science-tutorials/an-introduction-to-recursion-part-1/)
- <http://interactivepython.org/runestone/static/pythonds/Recursion/WhatIsRecursion.html>
- [http://ramtung.ir/apnotes/html/05\\_Recursion.html](http://ramtung.ir/apnotes/html/05_Recursion.html)
- <https://medium.com/@nkhaja/memoization-and-decorators-with-python-32f607439f84>
- <https://www.geeksforgeeks.org/binary-search/>
- [http://people.cs.aau.dk/~normark/prog3-03/html/notes/fu-intr-2\\_themes-hilbert-sec.html](http://people.cs.aau.dk/~normark/prog3-03/html/notes/fu-intr-2_themes-hilbert-sec.html)
- <http://datagenetics.com/blog/march22013/index.html>